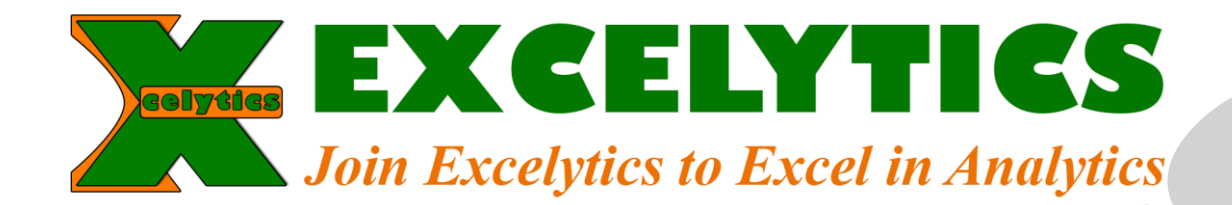

Do you want to know more about Excel?

- ➢ Have you ever want to know what is the biggest number which you can enter in a cell?
- ➢ How many sheets we can insert in a workbook?
- ➢ How many nested IF functions we can write in IF function?
- ➢ Do you know that filter drop-down list shows max 10,000 unique values?
- ➢ How many users simultaneously can open a shared workbook?
- ➢ What is the smallest/biggest number which user can enter in a cell?

To get answers to above queries and to know many other things about Excel application check the below info.

#### **Excelvtics**

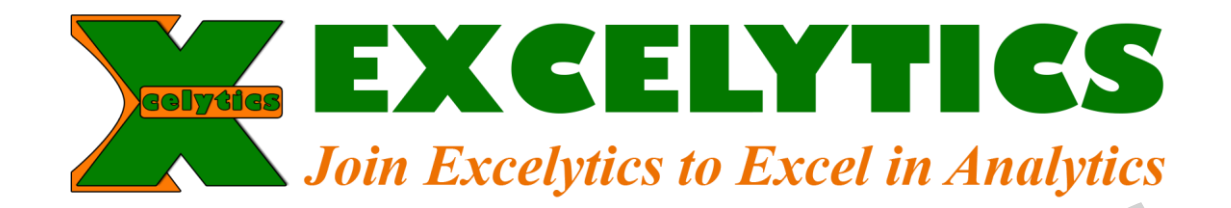

### Worksheet and workbook specifications and limits for Excel Version 2010

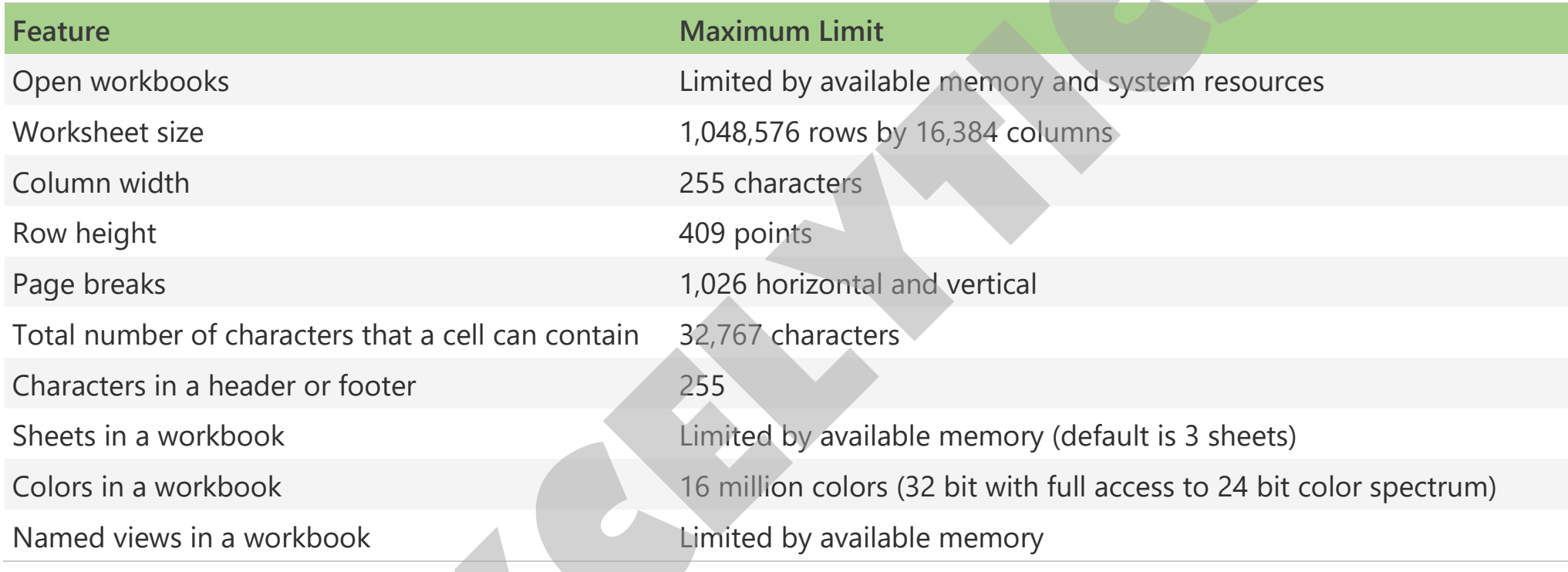

#### **Excelytics**

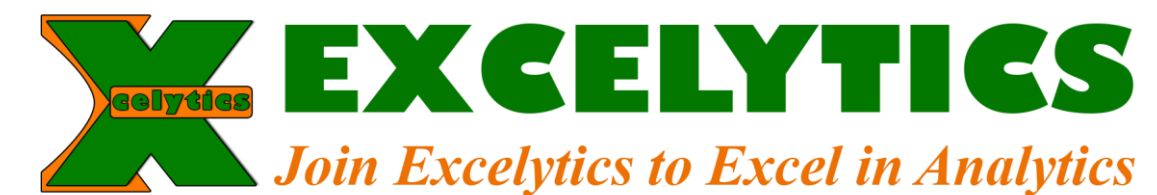

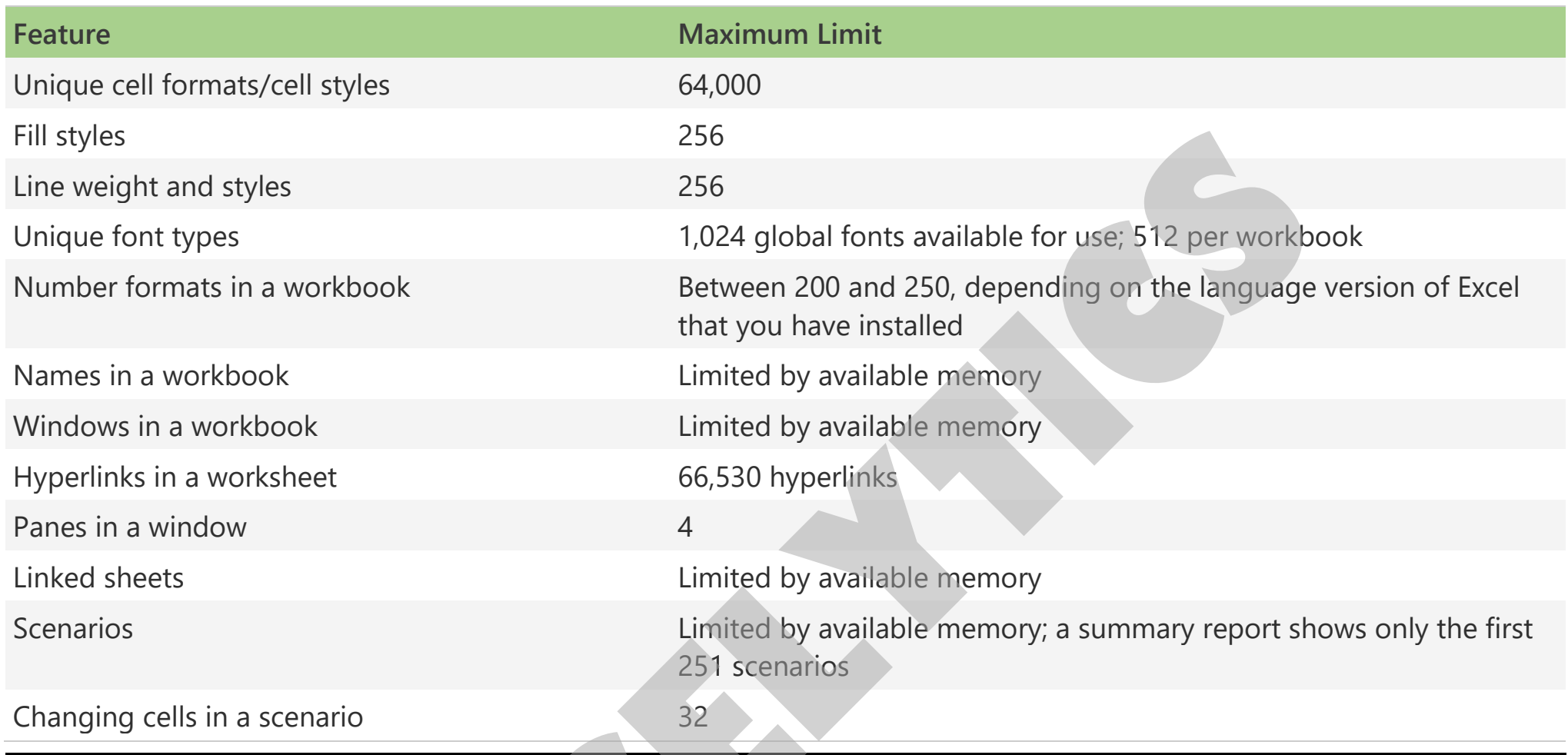

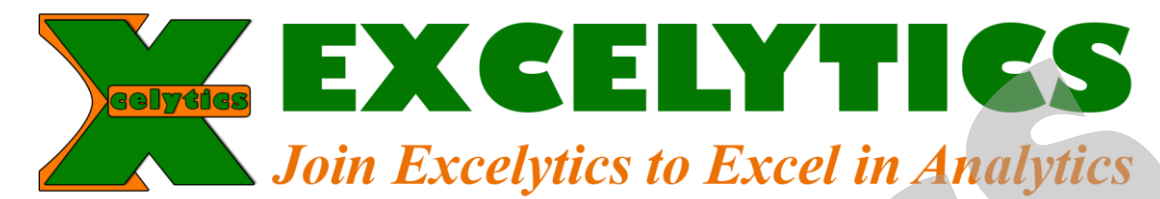

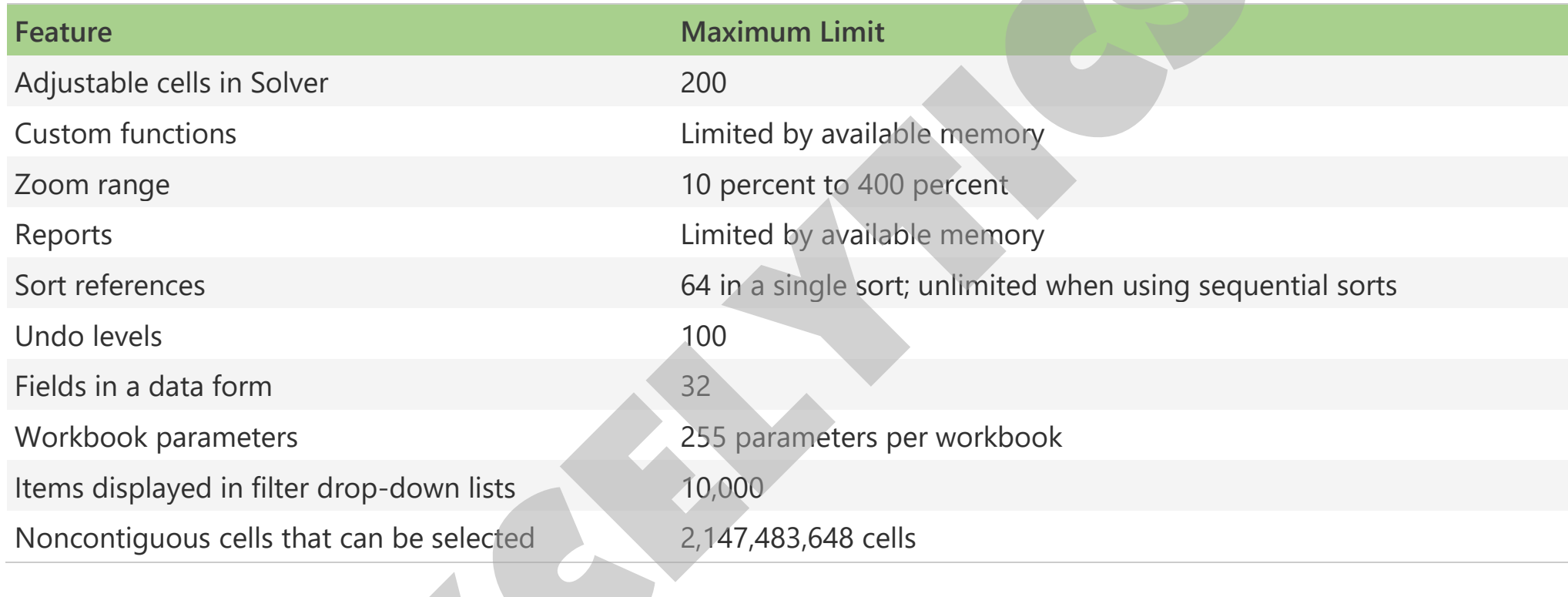

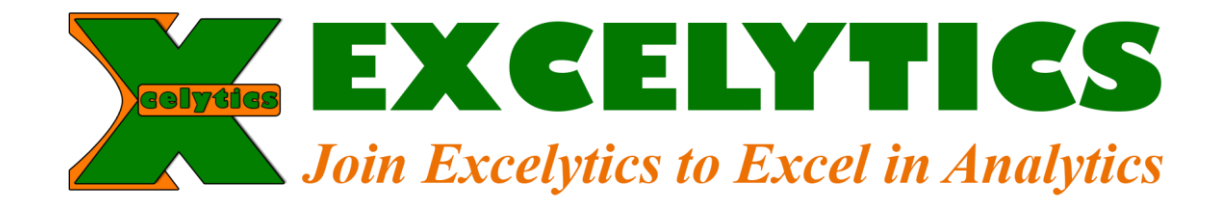

### Calculation specifications and limits

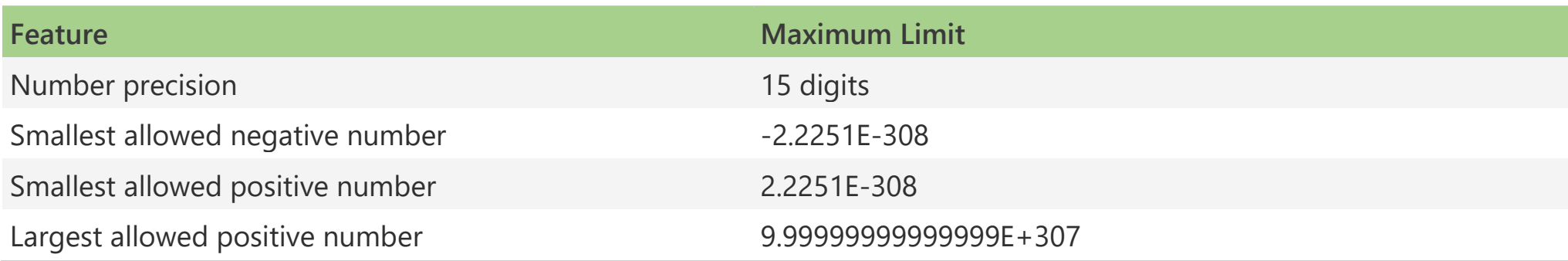

#### **Excelytics**

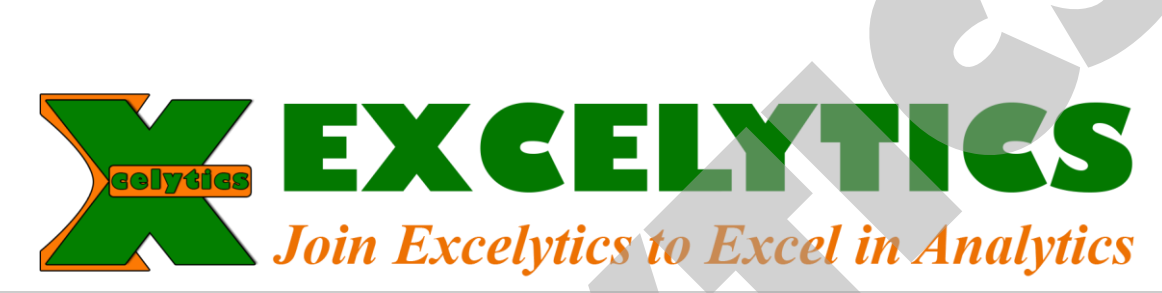

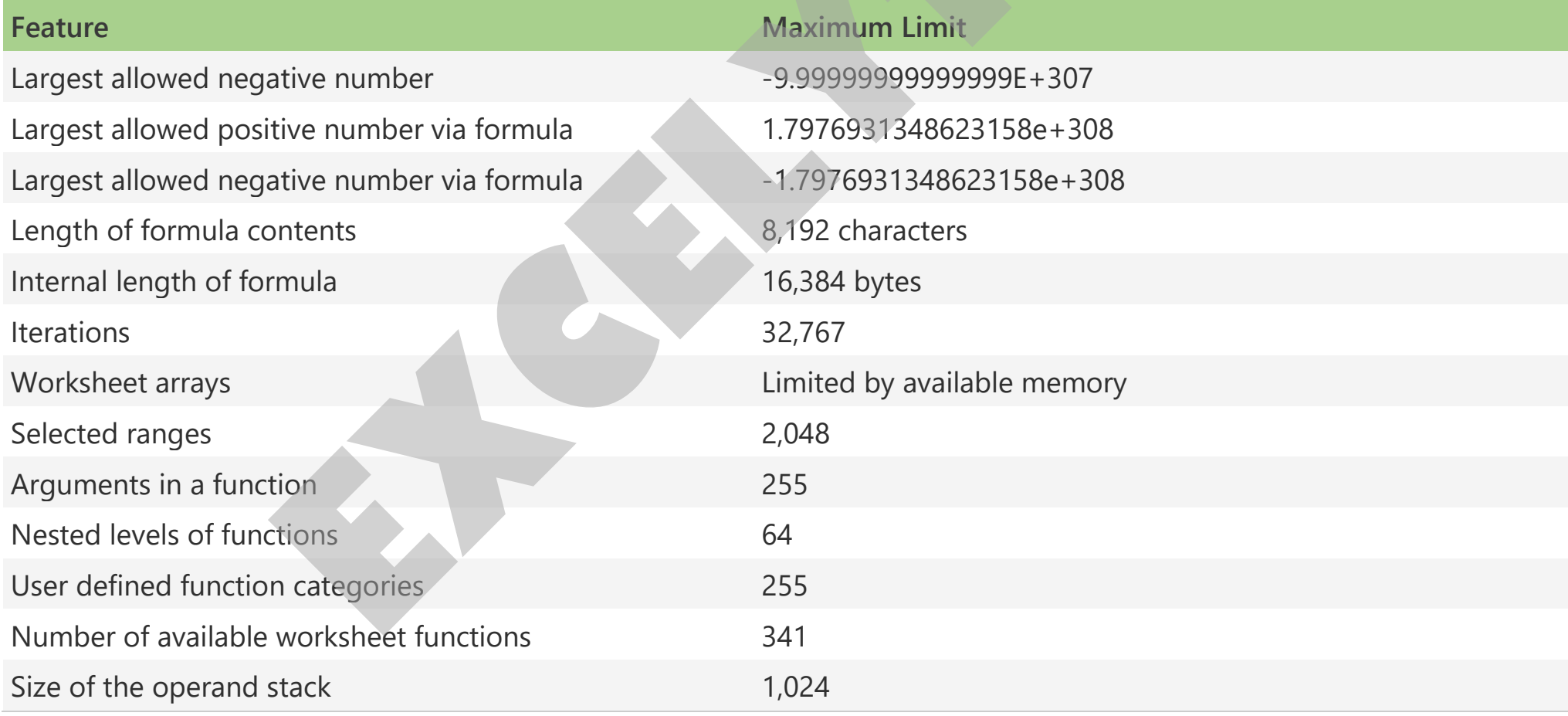

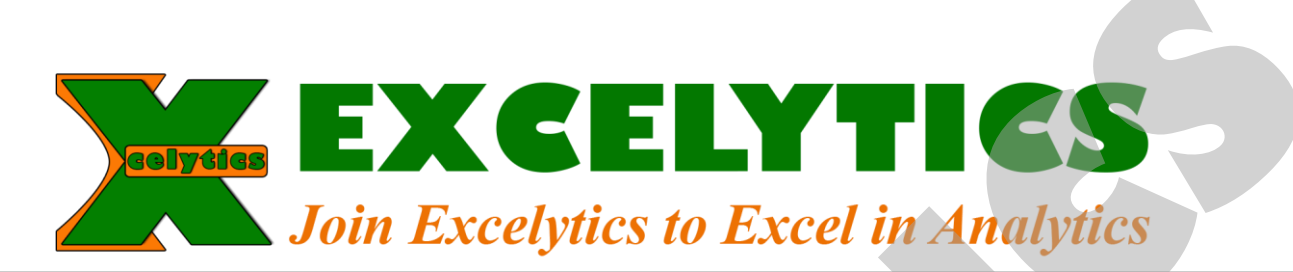

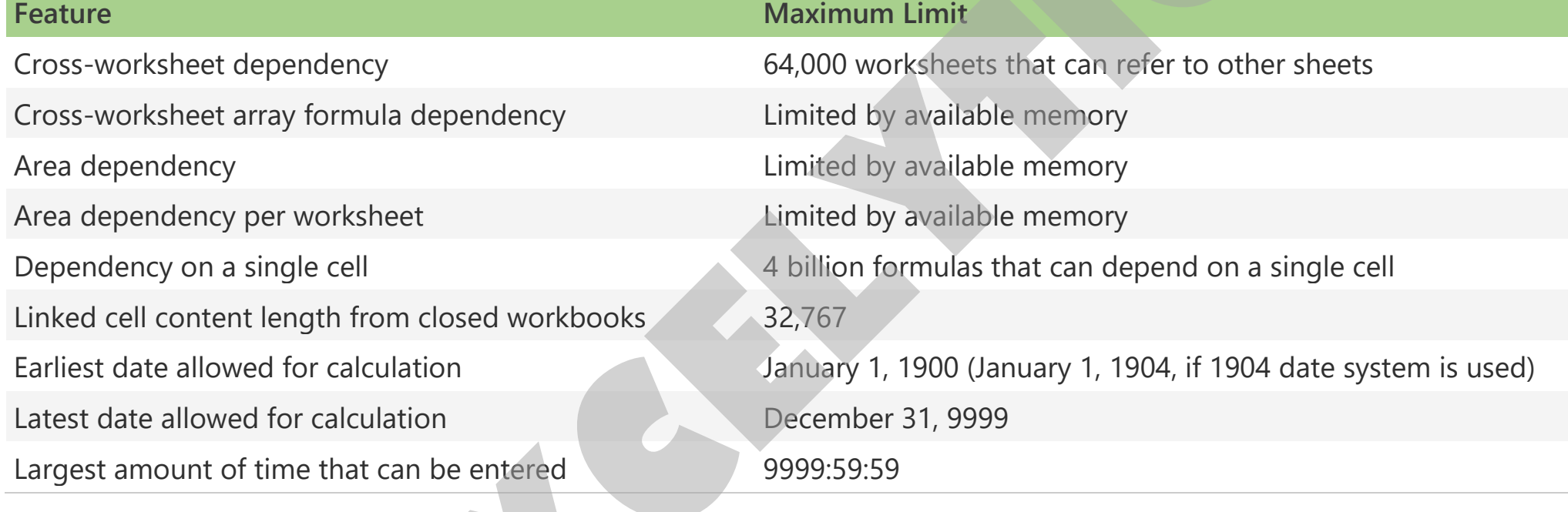

## Charting specifications and limits

#### **Excelytics**

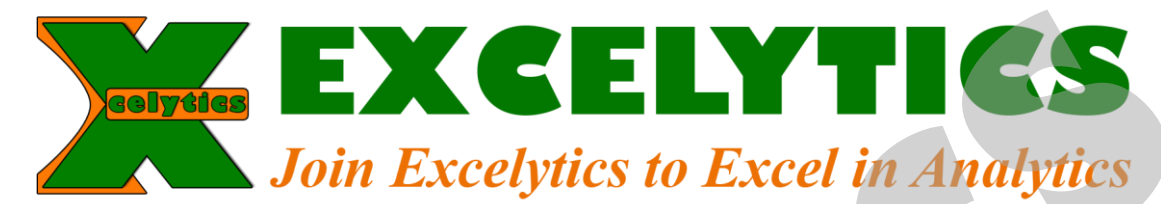

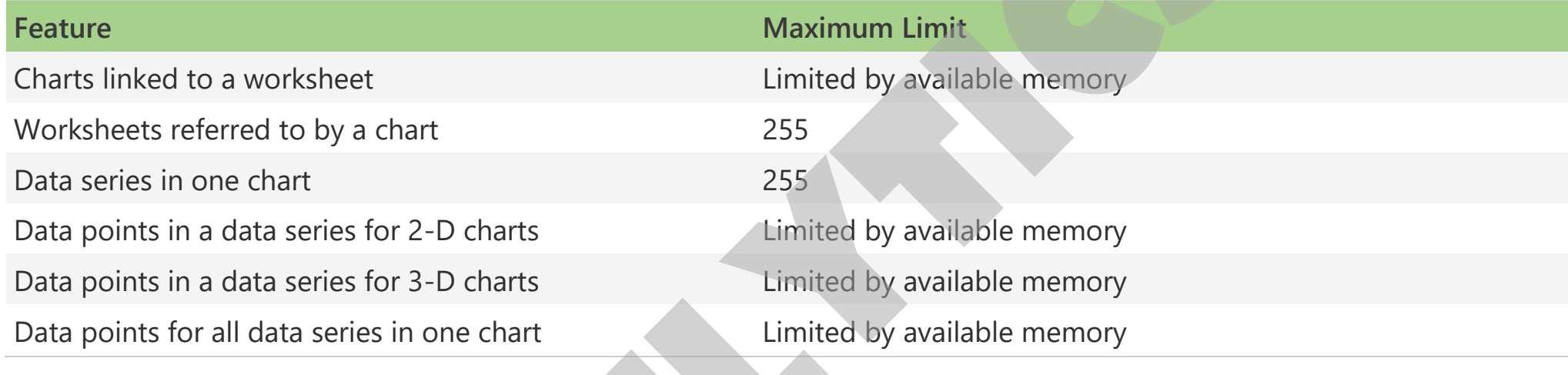

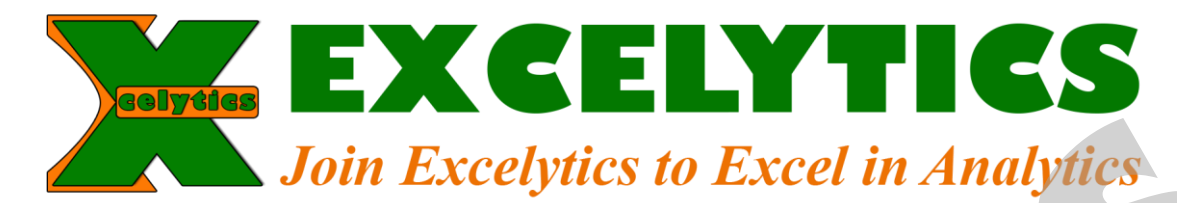

### PivotTable and PivotChart report specifications and limits

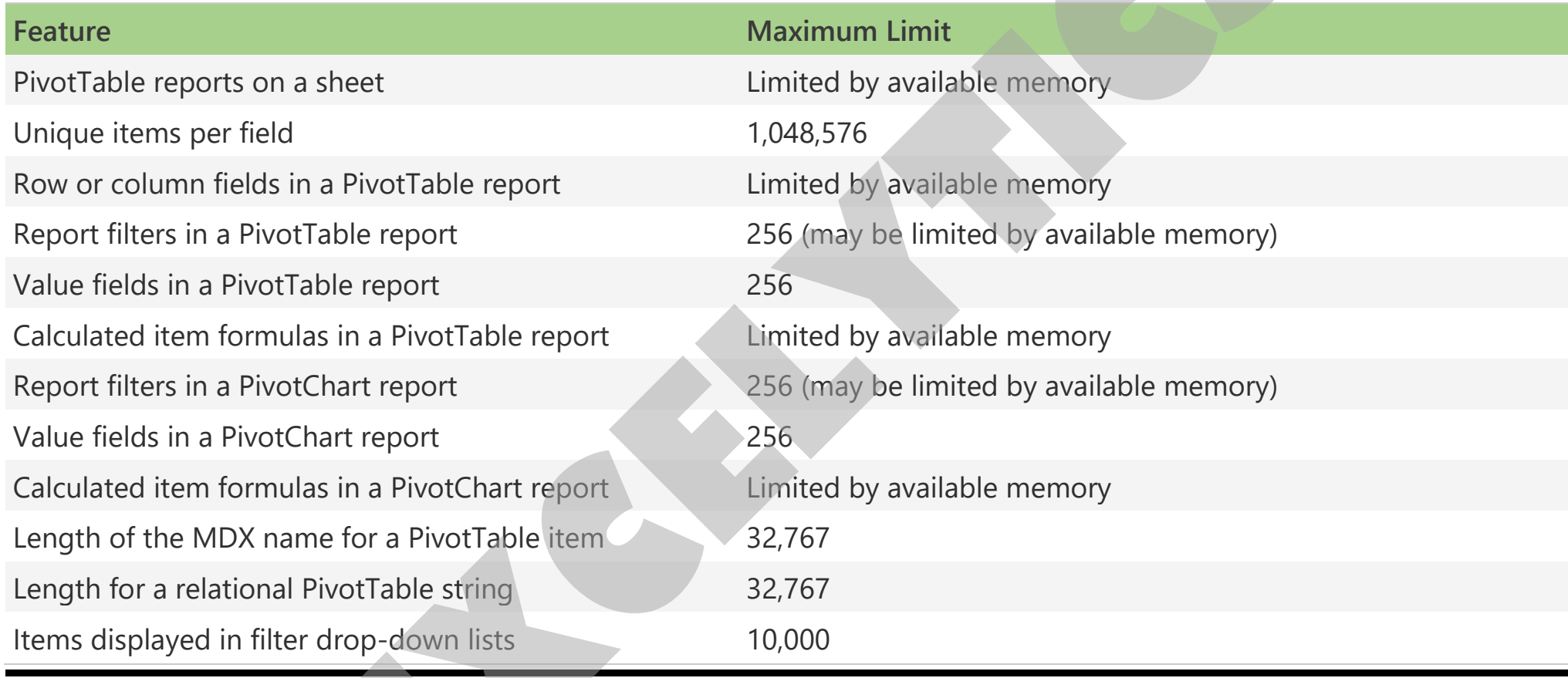

#### **Excelytics**

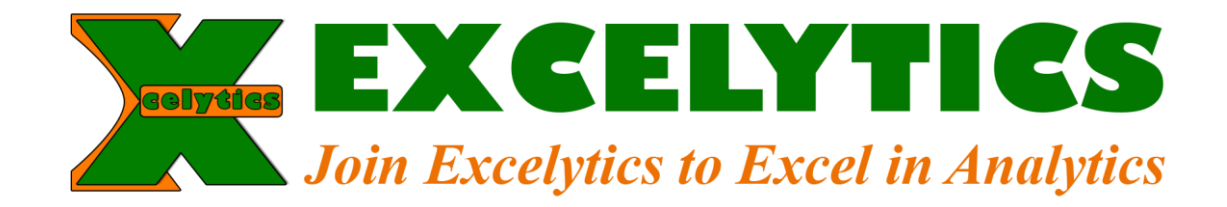

## Shared workbook specifications and limits

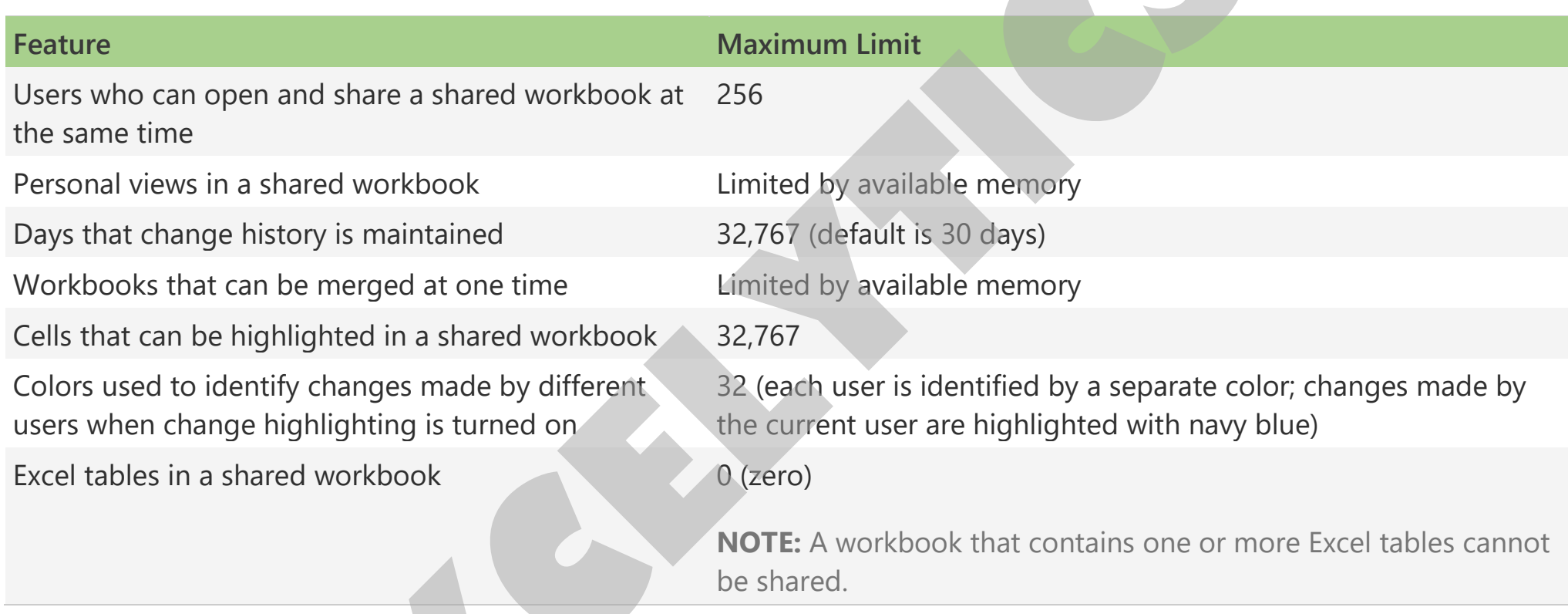

#### **Excelytics**

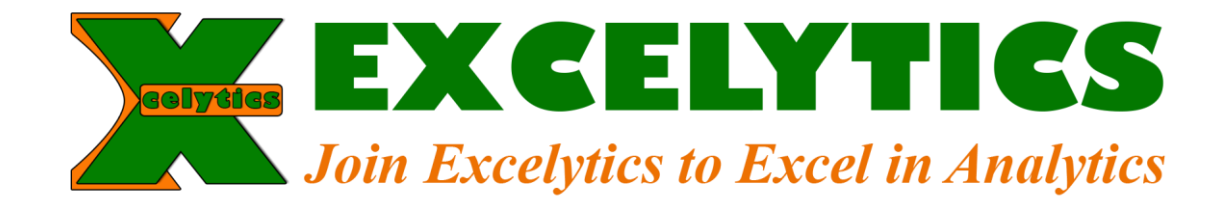

Source: This information is captured from Microsoft official site.

Hope above information is useful.

*\*\*\*Feel free to share this info with your friends/colleagues\*\*\**

To get Excel Tips & Tricks to your WhatsApp, send reply as "EXCEL" from your WhatsApp to +91-8686836999

# *\*\*\*Join Excelytics to Excel in Analytics\*\*\**

#### **Excelytics**